The copy filmed here has been reproduced thanks to the generosity of:

D. B. Weidon Libre / University of West ... Ontario (Regional History '^'oom)

The images appearing here are the best quelity possible considering the condition and legibiiity of the original copy and in keeping with the filming contrect specifications.

Original copies in printed paper covers are filmed beginning with the front cover and ending on the last page with a printed or illustrated impression, or the back cover when appropriate. All other original copies are filmed beginning on the first pege with a printed or illustreted impresaion. and ending on the last page with e printed or illustrated impression.

The last recorded frame on eech microfiche shall contain the symbol  $\longrightarrow$  (meaning "CON-TINUED"), or the symbol V (meaning "END"), whichever applies.

Maps, platee, charts, etc.. may be filmed at different reduction ratios. Those too large to be entirely included in one expoeure are filmed beginning in the upper left hend corner, left to right and top to bottom, as many frames as required. The following diegrams illustrate the method:

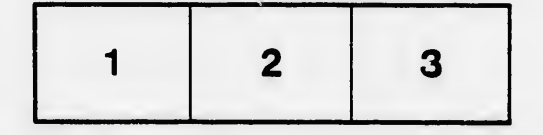

L'exemplaire filmé fut reproduit grâce à la générosité de:

> D. B. Weldon Library University of Western Ontario (Regional History Room)

Les images suiventes ont été reproduites avec le plus grand soin, compte tenu de la condition at de la netteté de l'exempleire filmé, et en conformité avec les conditions du contrat de filmage.

Les exempleires originaux dont la couverture en papier est imprimée sont filmés en commençant par ie premier plat et en terminant soit par la dernière pege qui comporte une empreinte d'impression ou d'illustration, soit par le second plat, selon le cas. Tous les eutres exempleires originaux sont filmés en commençant par la première page qui comporte une empreinte d'impression ou d'illustration et en terminant par le dernière pege qui comporte une telle empreinte.

Un dee symbolee suivants apparaitra sur la dernière image de chaque microfiche, selon le cas: le symbole - signifie "A SUIVRE", le symbole  $\nabla$  signifie "FIN".

Les cartes, plenches, tableaux, etc., peuvent être filmés à des taux de réduction différents. Lorsque le document est trop grand pour être reproduit en un seui cilché, il est filmé à partir de l'angie supérieur geuche, de gauche à droite, et de haut en bas, en prenant ie nombre d'images nécessaire. Les diagrammes suivants illustrent la méthode.

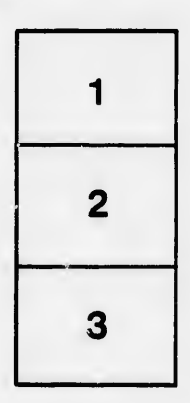

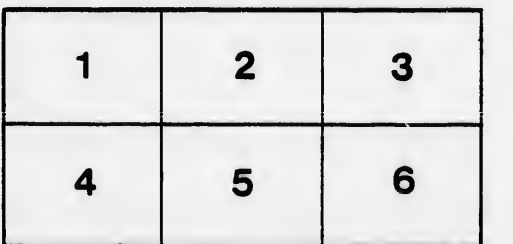

tails du odifier une nage

rata o

elure, ۱à

 $32X$